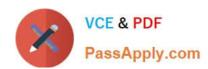

# 1Z0-1074<sup>Q&As</sup>

Oracle Cost Management Cloud 2019 Implementation Essentials

## Pass Oracle 1Z0-1074 Exam with 100% Guarantee

Free Download Real Questions & Answers PDF and VCE file from:

https://www.passapply.com/1z0-1074.html

100% Passing Guarantee 100% Money Back Assurance

Following Questions and Answers are all new published by Oracle
Official Exam Center

- Instant Download After Purchase
- 100% Money Back Guarantee
- 365 Days Free Update
- 800,000+ Satisfied Customers

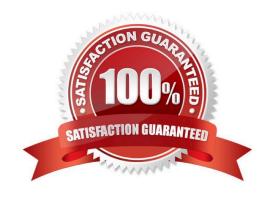

### https://www.passapply.com/1z0-1074.html 2024 Latest passapply 1Z0-1074 PDF and VCE dumps Download

#### **QUESTION 1**

You are establishing the cost for a make assembly. When we run Cost Rollup, it is not rolling up and the Assembly shows "0" cost. However, item costs are available for child (buy) components. In the review work order cost, we are able to see child components costs, but not the rollup cost of the assembly. Identify two reasons this happened.

- A. The item has no on-hand inventory.
- B. The assembly item is marked as Perpetual Average costed.
- C. Outstanding purchase orders have not been received.
- D. The Work Definition is incomplete.
- E. Burdens have not been established for the item

Correct Answer: BD

#### **QUESTION 2**

Identify four processors available in the cost processor.

- A. Receipt Processor
- B. Cost Distribution Processor
- C. Cost Reports Processor
- D. Cost of Goods Sold Processor
- E. Cost Accounting Processor
- F. Costing Period Processor

Correct Answer: BCDE

https://docs.oracle.com/en/cloud/saas/supply-chain-management/r13-update 17 d/fapma/manage-costaccounting.html #FAPMA146491

#### **QUESTION 3**

Identify the four types of cost adjustments.

- A. A change to a requisition after the purchase order has been created will create a cost adjustment.
- B. A revenue recognition event, which in turn triggers a cost of goods sold recognition event, can cause a cost adjustment.
- C. A standard cost update will create an inventory value adjustment.
- D. Authorized users can manually create cost adjustments.

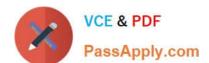

## https://www.passapply.com/1z0-1074.html

2024 Latest passapply 1Z0-1074 PDF and VCE dumps Download

E. When a supplier invoice is processed in accounts payable, it can cause an adjustment to the inventory value and the cost of goods sold if the amounts processed for payment are different from the estimated amount on the purchase order.

F. A retroactive purchase order price adjustment can cause an adjustment to the inventory value and the cost of goods sold.

Correct Answer: ABDF

#### **QUESTION 4**

You are configuring Landed Cost Management for client proof of concept and only want to set up required tasks. Which task must be completed?

- A. Charge Name
- B. Reference Types
- C. Trade Operation Templates
- D. Routes
- E. Trade Operation

Correct Answer: B

#### **QUESTION 5**

If the Create Accounting process ends with errors or warnings, which three statements outline places you can go to get more detailed information about the specific errors and warnings?

- A. Query the transaction from Review Cost Accounting Distributions to see the error message.
- B. Review errors in the Create Accounting Execution report.
- C. Refer to the Accounting Event Diagnostic report.
- D. Refer to the Accounting Event Diagnostic log.
- E. Review errors in the Create Accounting Execution log.

Correct Answer: B

<u>1Z0-1074 VCE Dumps</u>

1Z0-1074 Study Guide

1Z0-1074 Braindumps